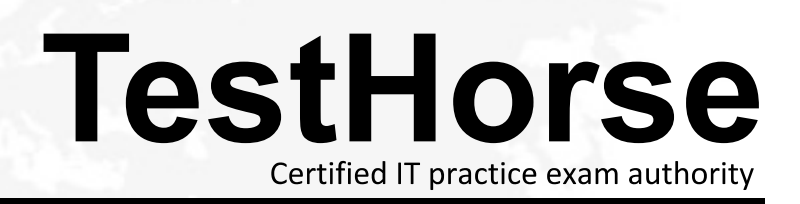

Accurate study guides, High passing rate! Testhorse provides update free of charge in one year!

# **Exam** : **7765X**

**Title** : Avaya Workforce Optimization Select Implementation and Support Exam

# **Version** : DEMO

1.What are three ways to assign eLearning courses/quizzes? (Choose three.)

- A. Interaction playback
- B. Learn>Library
- C. Management
- D. Coaching
- E. Evaluation

### **Answer:** BCE

2.What are two options for agents/supervisors when they disagree with an evaluation score? (Choose two.)

- A. They can decline the evaluation.
- B. They can appeal the evaluation.
- C. They can escalate it with the superior.
- D. They can click on the disagree button in the evaluation view mode.

### **Answer:** BC

- 3.In Employee Manager, which Bulk Action is not possible?
- A. Bulk Change the Supervisor Association
- B. Bulk Change of Privileges
- C. Bulk Change of Queue Association
- D. Bulk Change the Recording Configuration

### **Answer:** A

**Explanation:** https://downloads.avaya.com/css/P8/documents/101025311 (43)

- 4.When an Interaction is Flagged for QA, where can the QA Analyst see this interaction?
- A. Plans
- B. Evaluate > My Assignments
- C. Adhoc Evaluations
- D. View Evaluations
- E. Distribution Pool

### **Answer:** B

5.In which two ways can you tag additional meta-data information with a call that is being handled by

Agents, without any third-party integration? (Choose two.)

- A. by utilizing the API calls provided by a third party
- B. by using Desktop Monitor > Learning Console
- C. by manually entering into MS Excel and import back into application
- D. by managing the Tags feature in the application

### **Answer:** BD